## **Download PDF**

# 70-620 MCTS: WINDOWS VISTA CONFIGURATION WITH LAB MANUAL AND MOAC LABS ONLINE (MICROSOFT OFFICIAL ACADEMIC COURSE)

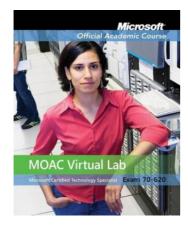

Read PDF 70-620 MCTS: Windows Vista Configuration with Lab Manual and MOAC Labs Online (Microsoft Official Academic Course)

- Authored by Microsoft Official Academic Course
- Released at 2009

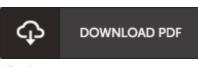

#### Filesize: 5.53 MB

To open the document, you will need Adobe Reader software program. If you do not have Adobe Reader already installed on your computer, you can download the installer and instructions free from the Adobe Web site. You could possibly download and install and help save it on your PC for later on read through. You should click this link above to download the ebook.

### Reviews

Extensive guide for pdf fans. It is probably the most remarkable publication we have read. Its been designed in an remarkably easy way in fact it is simply after i finished reading through this ebook through which actually modified me, affect the way i think.

-- Ambrose Cruickshank IV

It is an remarkable pdf that I actually have actually read. It really is packed with knowledge and wisdom I am very happy to tell you that this is the finest ebook i actually have go through during my very own life and may be he very best book for actually.

#### -- Hailey Jast Jr.

It in a of my personal favorite ebook. It is probably the most awesome publication i have read through. You wont really feel monotony at anytime of the time (that's what catalogs are for regarding in the event you check with me).

-- Juliet Kertzmann